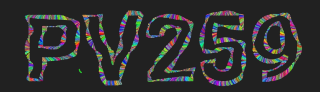

# Generative Design<br>Programming

# **Randomness & noise** Week 4

MUNI Marko Řeháček & Megi Kejstová ΕI [rehacek@mail.muni.cz](mailto:rehacek@mail.muni.cz)

#### Between **order and chaos**

is a sweet spot we try to achieve.

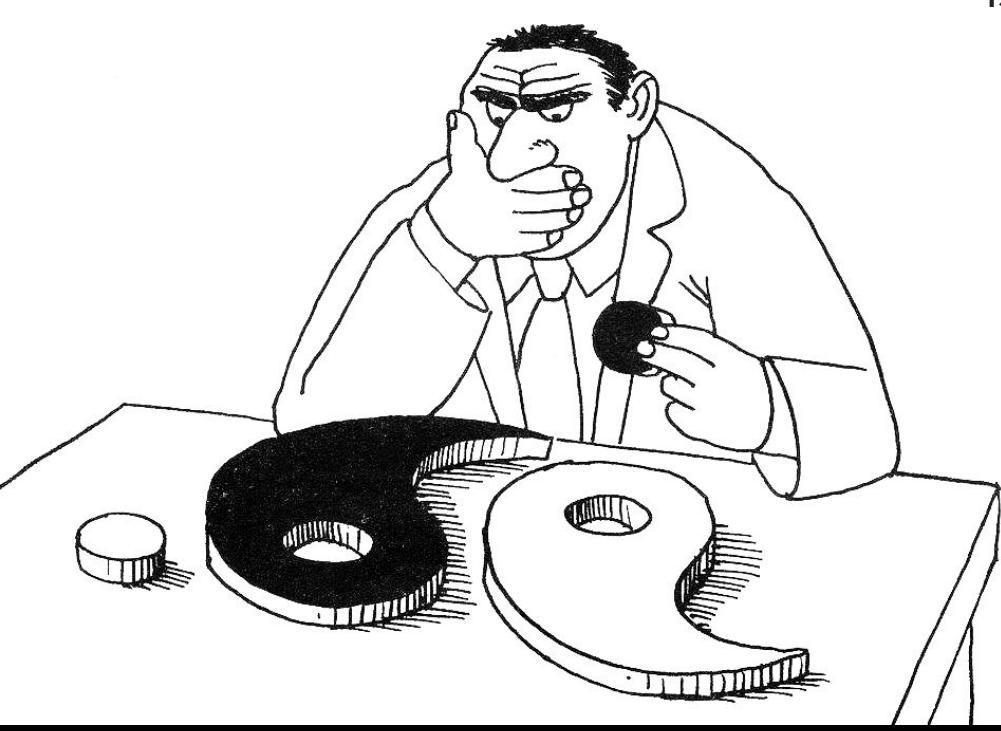

s

### R **Observed in a sequence, when order and patterns seem to be lacking.**  $\boldsymbol{\delta}$  $\boldsymbol{n}$ d o mn e  $\mathcal{C}_{2}$

A crucial element to the generative process.

 $\rightarrow$  IMAGE

## Fragments of an Infinite Field Monica Rizzolli

Collection of 1024 generative artworks of "potentially infinite field of foliage" sold for 1,623 ether (around \$5.38 million) through a sale on Art Blocks, the non-fungible token (NFT) platform. P5.js.

[https://www.theblockcrypto.com/post/117605/art-bl](https://www.theblockcrypto.com/post/117605/art-blocks-hit-generative-artist-5-38-million) [ocks-hit-generative-artist-5-38-million](https://www.theblockcrypto.com/post/117605/art-blocks-hit-generative-artist-5-38-million)

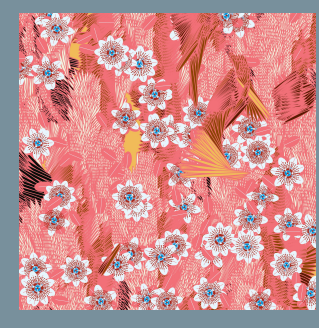

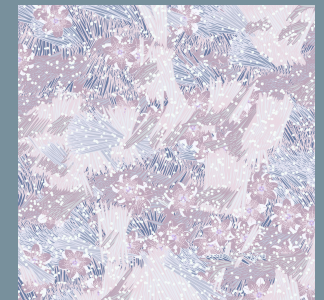

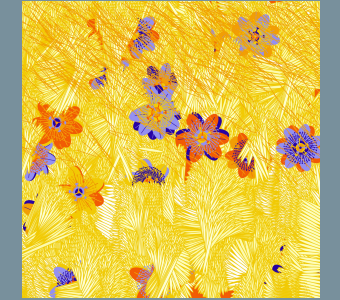

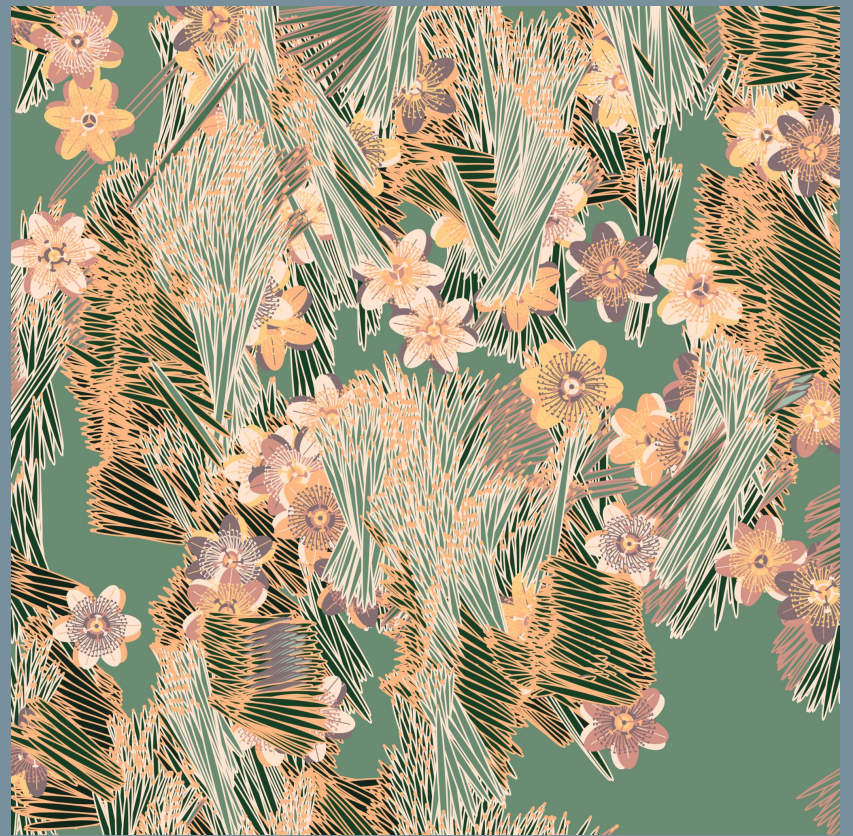

<https://artblocks.io/project/159>

**RANDOMNESS**

#### **GENERATIVE DESIGN PROGRAMMING**

→ IMAGES

Generative circle

David Mrugala / thedotisblack

Watch the whole process. <https://www.youtube.com/watch?v=UZoVBMgzULk>

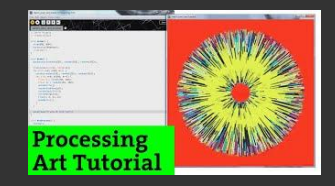

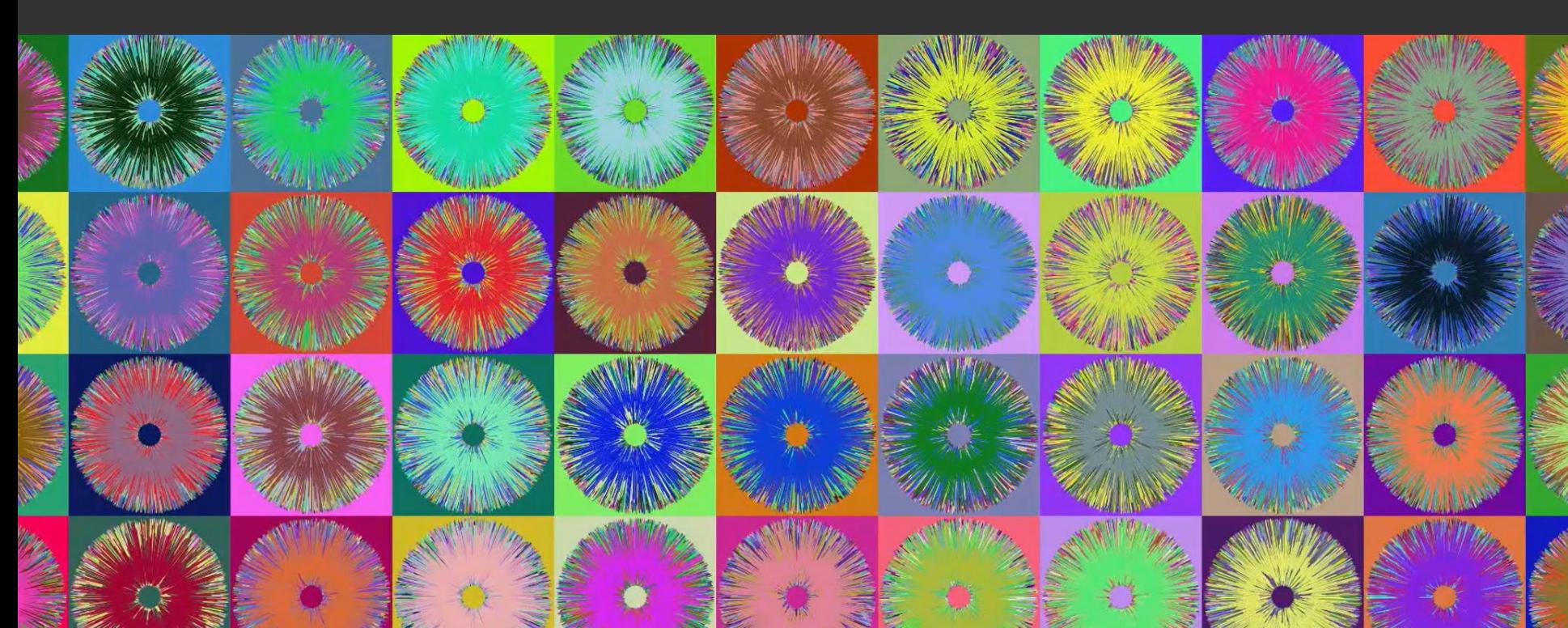

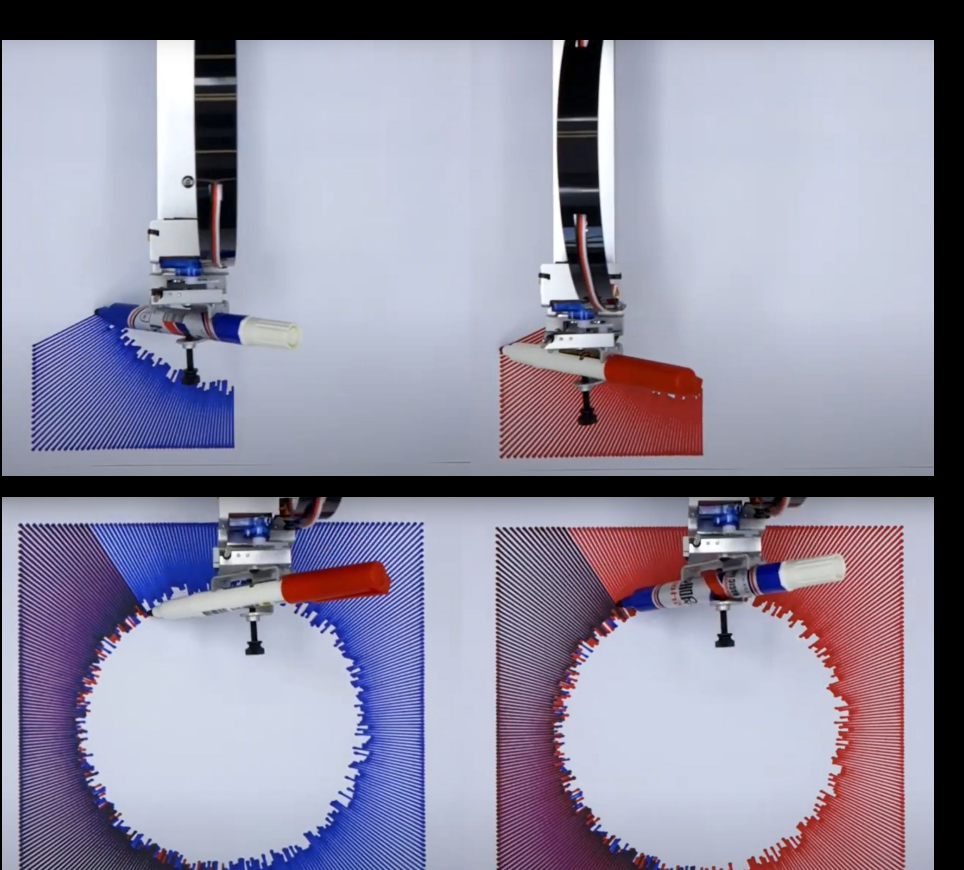

#### → IMAGE + MACHINE

#### DRAWING MACHINE 04

#### David Mrugala / thedotisblack, 2014

This art and craft of a pen plotter is made with the AxiDraw V3/A3 drawing machine. The circle is made up by lines with randomized end points. Once the first drawing was drawn, the drawings and color pens switched and were drawn on top of the other drawing.

Pen plotter drawings have a unique quality that no algorithm can recreate - it's the interaction of the pen with the surface of the paper that creates unique and unexpected outcomes.

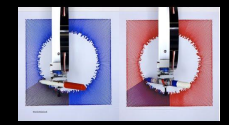

#### PlasmaFractal

<https://zett42.github.io/plasmafractal-gl>

App for playing with noise.

#### **PlasmaFractal**

<https://zett42.github.io/plasmafractal-gl>

App for playing with noise.

**Randomness**

PlasmaFractal

<https://zett42.github.io/plasmafractal-gl>

 $\bullet$ 

**GENERATIVE DESIGN PROGRAMMING**

App for playing with noise.

# **Generating noise**

[Coding Train](https://www.youtube.com/watch?v=Qf4dIN99e2w)

# **Noise functions**

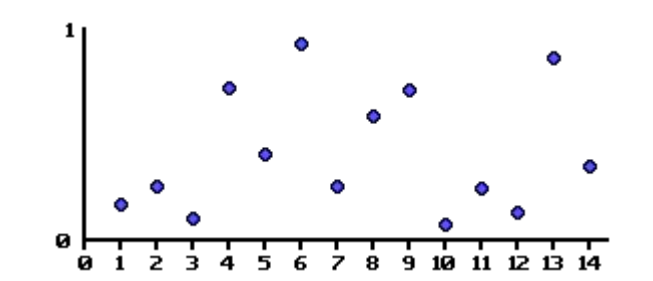

#### Generate sequence of random numbers interpolate to get continuous function

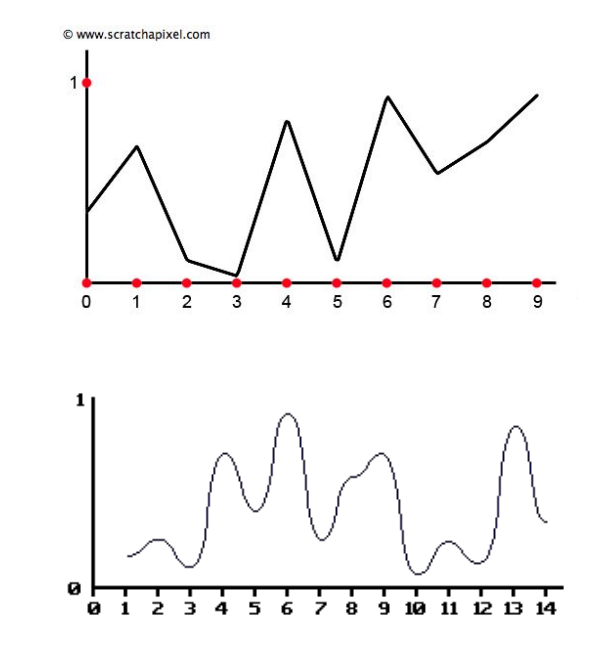

## **Noise types**

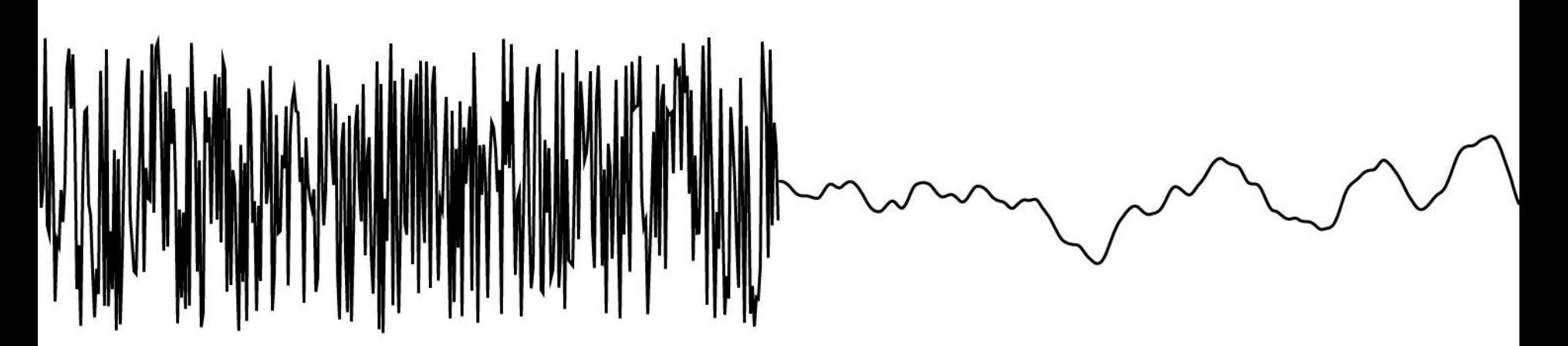

#### **1. white noise – random numbers**

❏ p5: *random()*

[code](https://editor.p5js.org/mrehacek/sketches/z6_KQ81wW) comparison

#### **2. gradient noise**

- ❏ successive random numbers are close to each other
- ❏ p5: *noise()*

#### **RANDOMNESS**

## **Perlin noise**

Algorithm for generating gradient noise.

Invented by Ken Perlin in 1981 to break machine-like (solid-shaded) procedural textures for CGI in the film Tron.

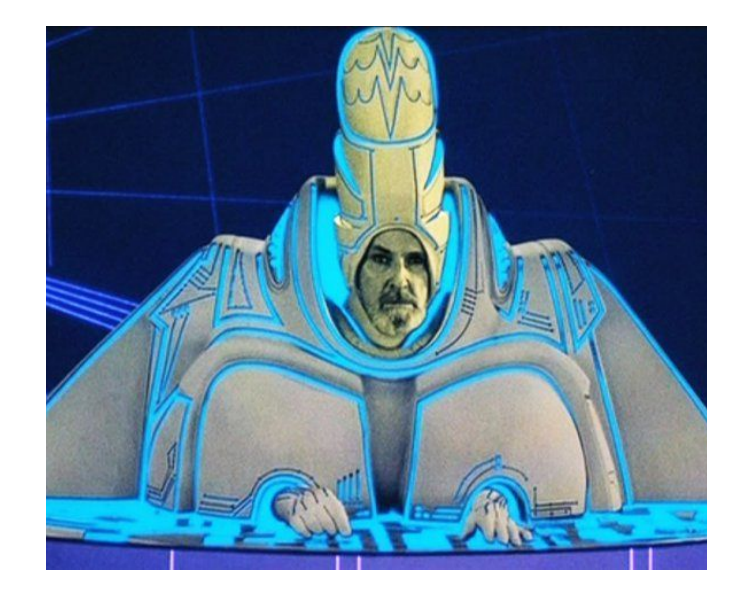

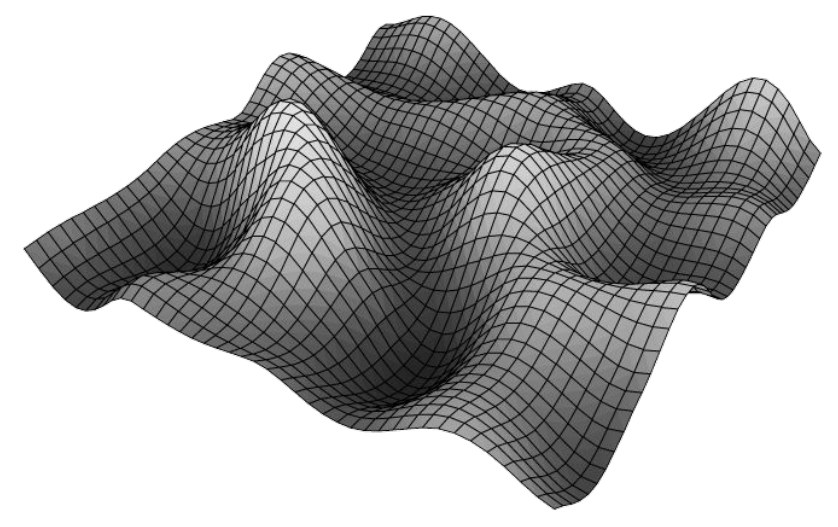

# **P5 functions**

Generate random numbers in range [min, max]. Generate random numbers in range [0, 1]. The

and close to each other. **random(**max**) random(**min, max**) random(**array**)** // select random element

produced numbers are more naturally ordered

**noise(**x**)** // 1-dimensional

**noise(**x, y**)** // 2-dimensional

**noise(**x, y, z**)** // 3-dimensional

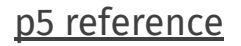

# **Visualization of dimensions**

We have many different ways to visualize different dimensions of noise

#### **1D noise** One value

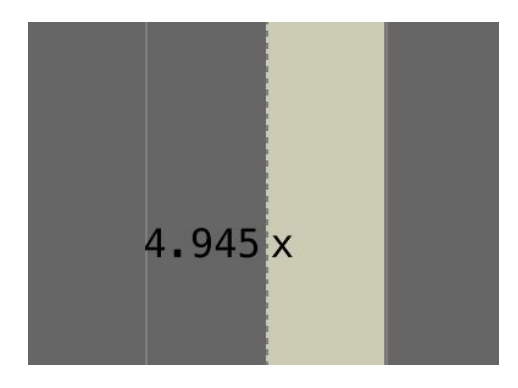

#### **2D noise**

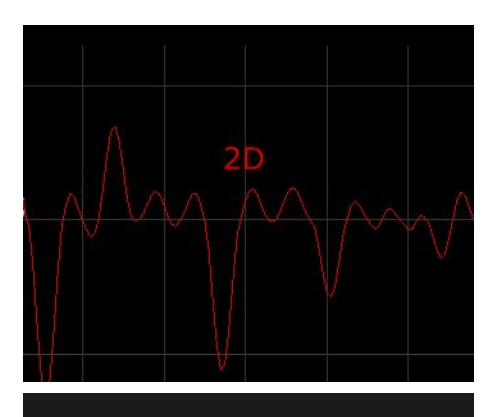

#### 2D visualization

1D visualization *(second dimension is replaced by pixel colour)*

[p5 reference](https://p5js.org/reference/#/p5/noise)

# **Visualization of dimensions**

We have a many different ways to visualize different dimensions of noise

#### **3D noise**

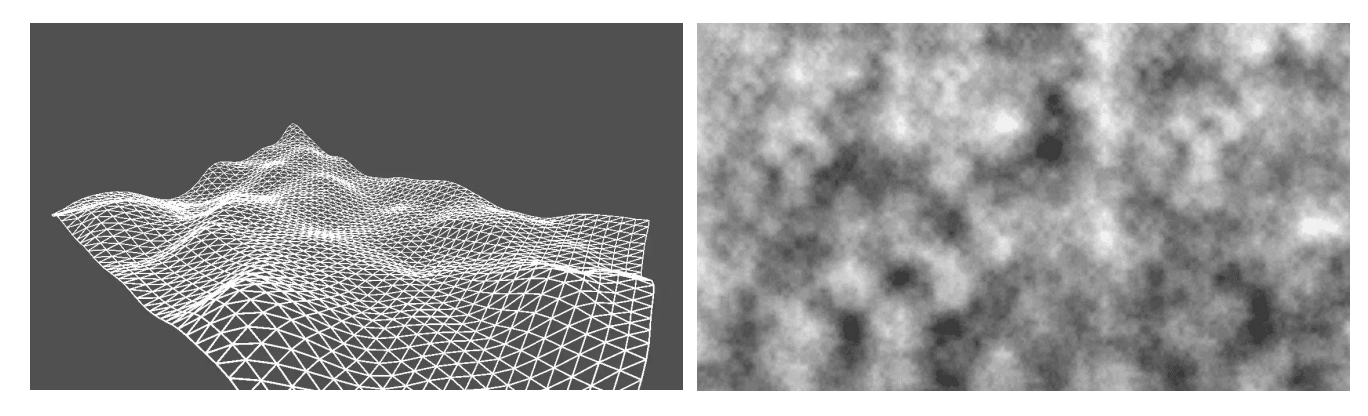

3D visualization 2D visualization (third dimension is replaced by pixel colour)

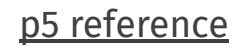

#### **RANDOMNESS**

# **Sketch: squiggly line**

- 1. draw points organized in a line
- 2. displace the points from the center line
	- a. using **random( )**
	- b. use **noise( )**
	- c. try **millis( )**  milliseconds passed since start
	- d. extra: use random like running sum (*random walk* technique)
- 3. create lines using beginShape-vertex-endShape

```
beginShape(POINTS | LINES)
     vertex( x, y )
endShape()
Create a complex shape by 
connecting a series of vertices.
```
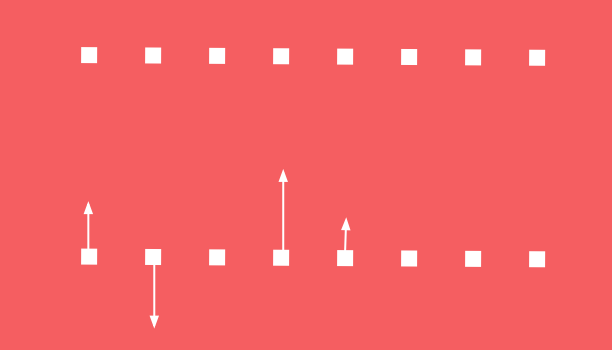

**[Code ->](https://editor.p5js.org/mrehacek/sketches/kO7bHYDr0)**

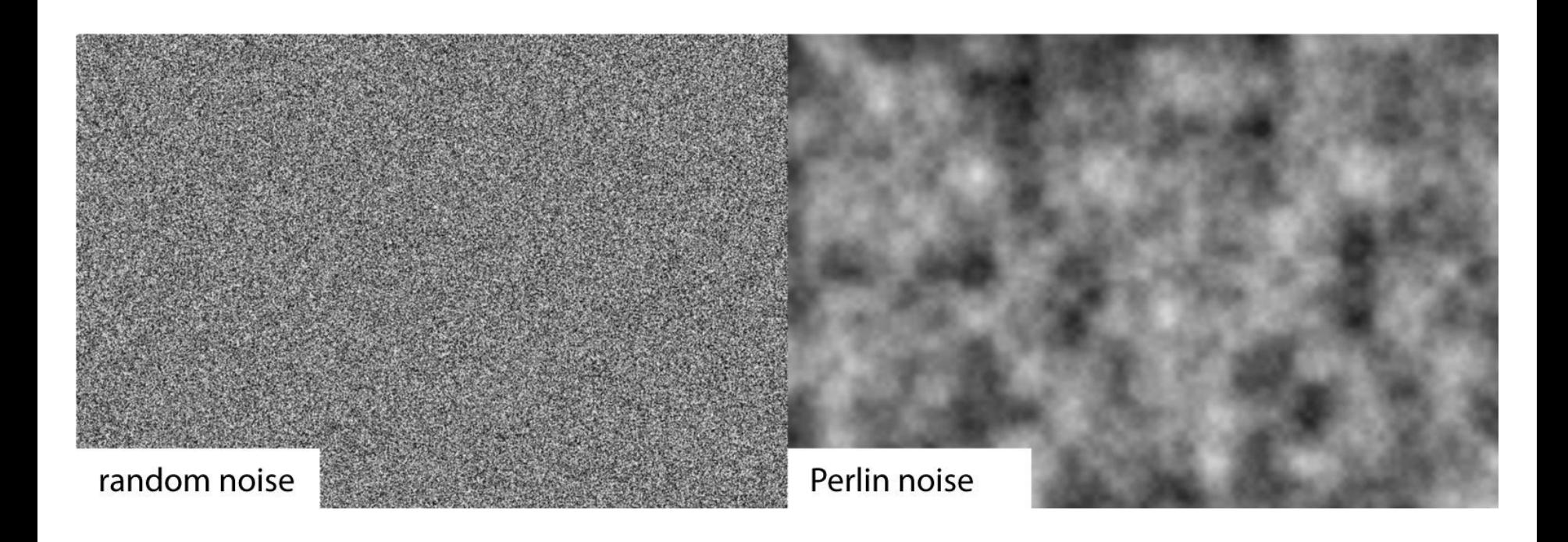

# **Noisy grid**

1. make a grid of squares 2. use noise() function to color the squares 3. explore the noise "map"

- scale the noise by scalar
- offset x, y (panning)
- hook the map coordinates to cursor position
- at what level of zoom does the noise look random again?
- are there any artifacts?
- 4. animate the noise using z-coordinate and time

then slicing in xy plane. Picture from

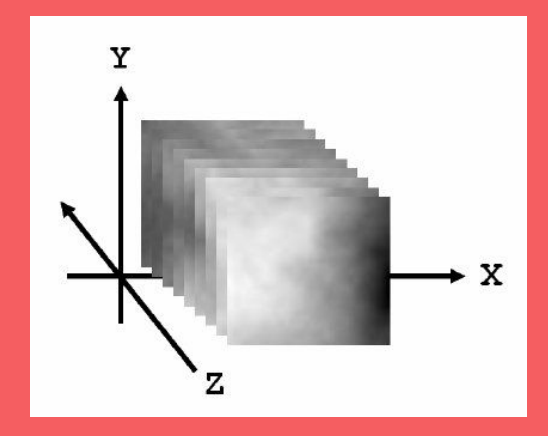

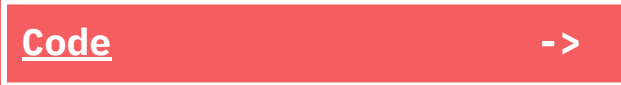

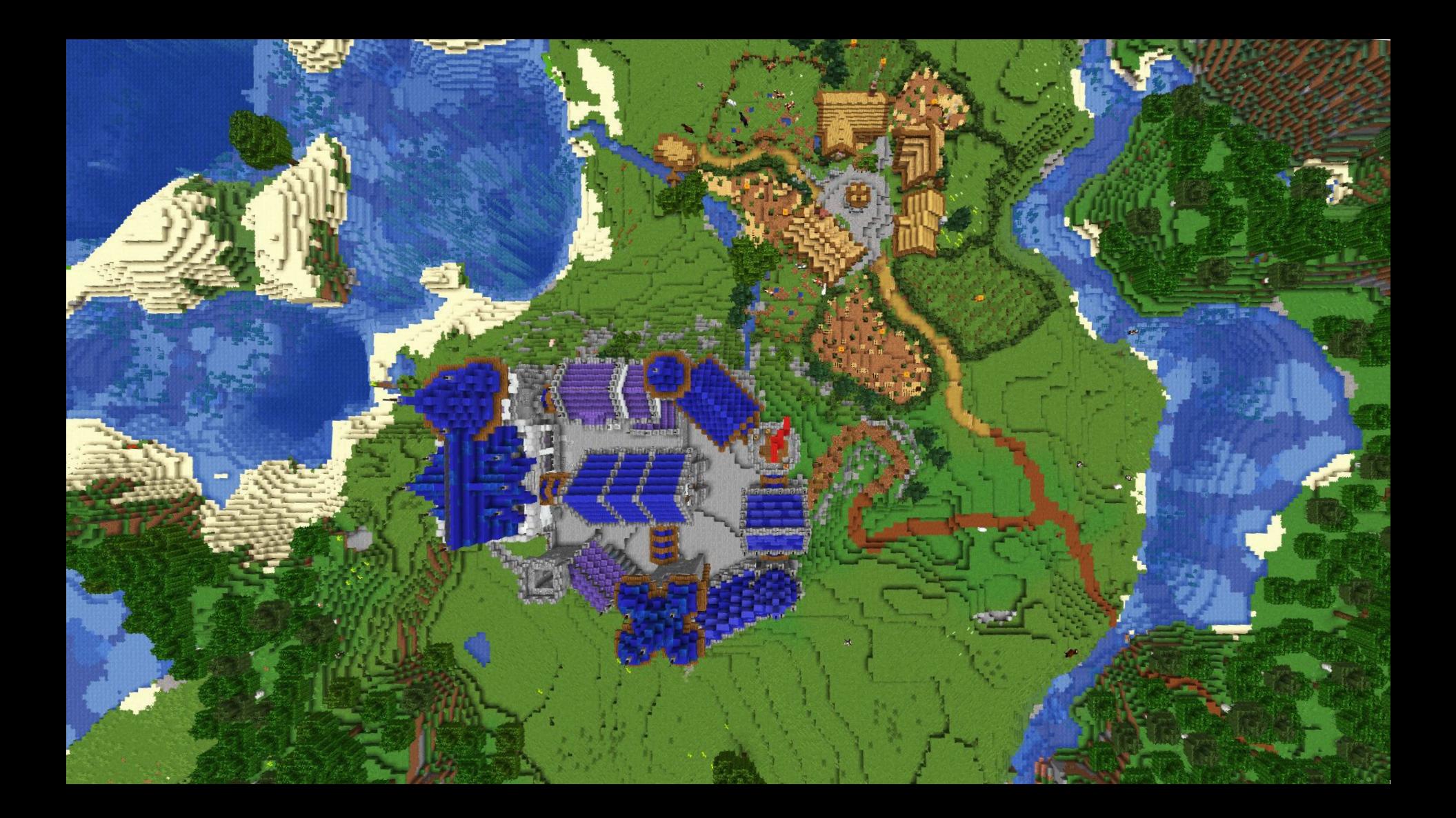

# **How is it used?**

- ❏ shape deformations
- ❏ illusion of a flow
- ❏ terrain generation

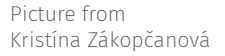

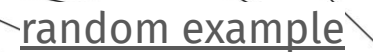

# **Examples**

0333

 $\rightarrow$  ALBUM ART

Joy Division

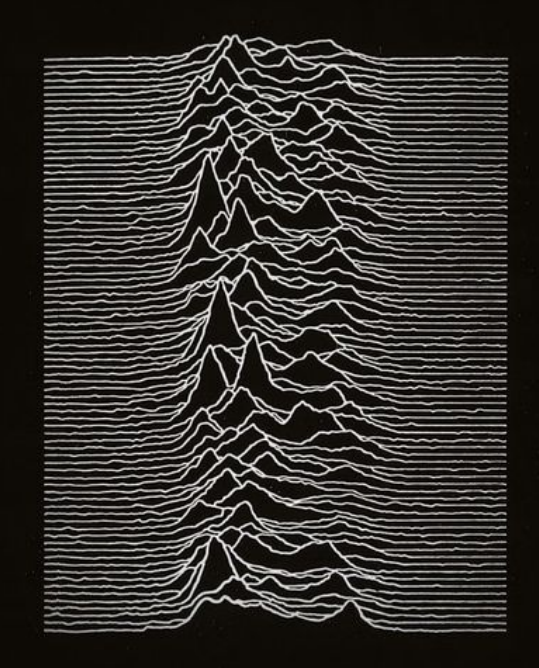

**GENERATIVE DESIGN PROGRAMMING**

# **Creative constraints <http://creative-constraints.surge.sh/#/en>**

# **The grid**

- 1. Create a 2D grid of shapes you like / open your old sketch
- 2. Add just enough chaos to maintain equilibrium with order

Ideas:

move shapes around, rotate them, scale them, choose random shape, color from some range, etc.

```
Functions:
random ( min, max )
noise ( x, y )
push(), pop(), translate(x,y), rotate(rad), scale(val)
```
### **More control**

**RANDOMNESS**

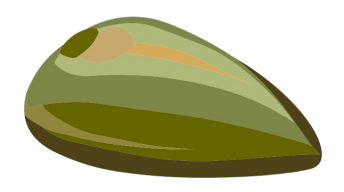

Set *seed* to always generate the same pseudo-random sequences

**randomSeed(**seed**)**

**noiseSeed(**seed**)**

Control the quality of the noise **noiseDetail(**lod, falloff**)**

[ref](https://p5js.org/reference/#/p5/noiseDetail)

#### **RANDOMNESS**

## **Advanced stuff**

- ❏ Perlin invented **Simplex noise** in 2001
	- ❏ improvement over Perlin noise in artefacts
	- ❏ patented, look for **OpenSimplex**
- ❏ libraries for noise generation (including OpenSimplex):
	- JS/P5: <https://github.com/josephg/noisejs>

<https://github.com/jackunion/tooloud> (not sure how fast)

Java/Processing: <https://github.com/KdotJPG/Noise-Extras>

- ❏ great video about programming with noise:<https://www.youtube.com/watch?v=CHZtK-keEvU> which explains more advanced techniques, such as:
	- ❏ fractal noise summing up noise functions (layering the noise)
	- ❏ turbulence noise
	- ❏ domain warping

# **HW1 reminder**

# **Sketches from all classes available at [https://editor.p5js.org/mrehacek/collections/Y7yY\\_s7PN](https://editor.p5js.org/mrehacek/collections/Y7yY_s7PN)**